## Stillleben

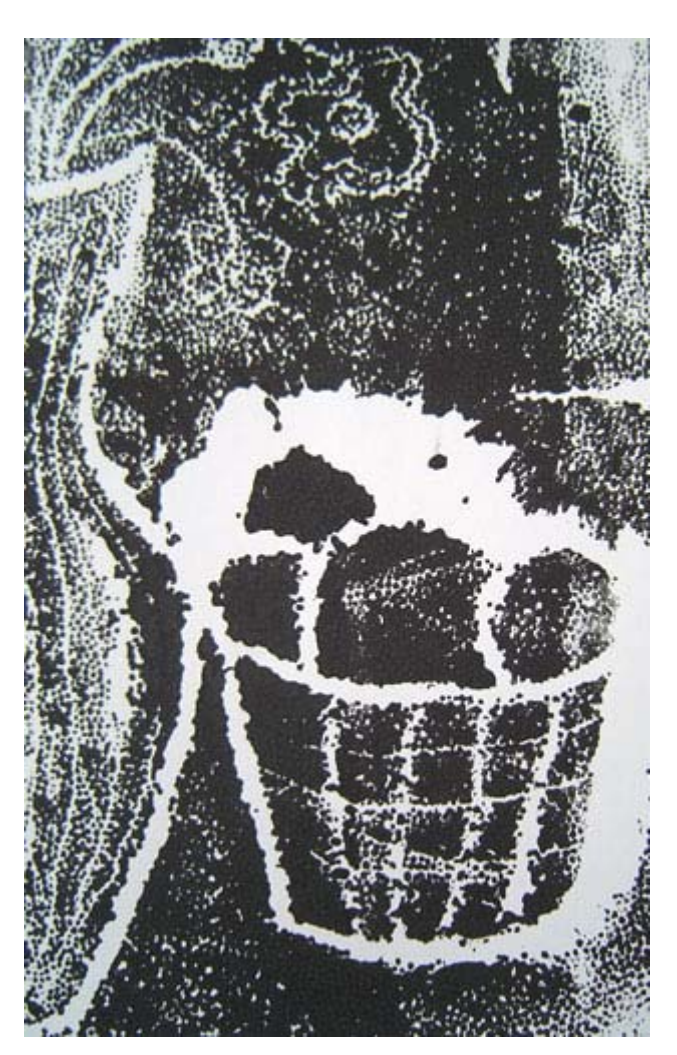

10 Anleitungen zur druckgrafischen Annäherung

Fachseminar Bildende Kunst 2. SPS Schöneberg (L) / H. Volland SS 2002

Teil 8: "Zeichnen mit Zeichenhilfe - Folie"

Die Seminarteilnehmer(innen):

C. Arndt-Strehlke, L. Funke, H. Goldmann, K. Hölzer, G. Jacobsen, S. Kaping, J. Lekschas, J. Ratzlaff, T. Schikorski, J. Tägert, S. Thoms, F.Herberger

## Zeichnen mit Zeichenhilfe – Folie

- Material: Fotokopie eines Stilllebens, Folie, Fineliner, weißes DIN A4 Papier, Klebeband
	- 1. Wähle eine Kopie eines Stilllebens aus.
	- 2. Lege eine Folie auf diese Kopie. Entscheide dich dabei für einen geeigneten Ausschnitt. (Tipp: Klebe die Folie mit Klebeband auf die Fotokopie, damit sie dir nicht verrutschen kann.)
	- 3. Umfahre mit einem Fineliner die Umrisse der abgebildeten Gegenstände. (Tipp: Zeichne von links nach rechtsbzw. Wie du schreibst, damit dir die Zeichnung nicht verwischen kann.)

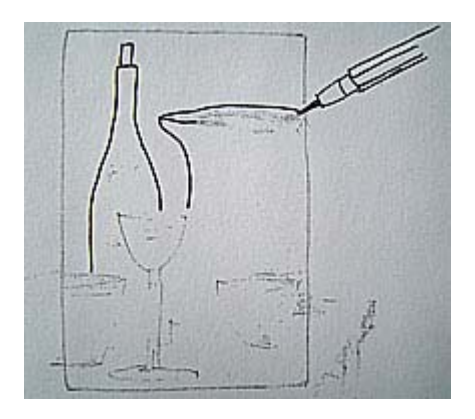

- 4. Lege auf die Folie einen Bogen Papier und drücke mit dem Handrücken die Zeichnung gründlich ab.
- 5. Nun hast du eine abgepauste Zeichnung, die dir als Vorlage zur weiteren Arbeit hilft.